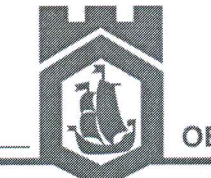

ОБЩИНА СВИЩОВ

Община Свищов, ул. "Цанко Церковски" 2 Тел.: 0631 / 60 854 Факс: 0631 / 60 504 Ve6 caŭm: www.svishtov.bg E-mail: obshtina@svishtov.bg

# РАЗРЕШЕНИЕ ЗА СТРОЕЖ № 69/03.10.2022 г.

На основание чл.148, чл. 152, ал. 1 от Закона за устройство на територията (ЗУТ), във връзка с чл. 144 и чл. 142, ал. 6, т. 2 от ЗУТ

# РАЗРЕШАВАМ НА:

"КЕМАПУЛ" ЕООД, представлявано от управителя Христо Б. 4 Цветанов със седалище и адрес на управление: гр. Свищов, ул. "Хемус" № 10

# да извърши строителство

СЪГЛАСНО: одобрените на 03.10.2022 г. инвестиционни проекти от Главен архитект на Община Свищов - арх. Юл. Павлов

- фаза: Технически проект

- части: Архитектурна, Конструктивна, Технологична, Ел. инсталации, Геодезия, ВиК, ОВК. ПБ

въз основа на: ПУП-План за застрояване (ПЗ), одобрен с Решение № 1016/30.10.2014 г., Прот. № 58 на ОбС Свищов

## ЗА СТРОЕЖ: (пета категория)

# СКЛАДОВО СТОПАНСТВО ЗА СЪХРАНЕНИЕ НА СЕЛСКОКТОПАНСКА ПРОДУКЦИЯ И ОБСЛУЖВАЩА СТРАДА С АДМИНИСТРАТИВНИ, БИТОВИ И САНИТАРНО-ХИГИЕННИ ПОМЕЩЕНИЯ

- в поземлен имот с идентификатор 49028.142.22 по КККР на с. Морава

- Документ за възложител: Договор за продажба на общински недвижим имот от 25.06.2018 г., вписан в Служба по вписванията с вх. рег. № 1652, акт № 37, т. V /26.06.2018 г. при СРС

- с административен адрес: с. Морава, местност "Кантона"

- Опенка за съответствието със съществените изисквания към строежите (ОССИС) – Комплексен доклад изх. № 99/21.09.2022 г., изготвен от "Минерва - КЛ" ЕООД, гр. В. Търново с Удостоверение № РК-0676/09.12.2021 г. на ДНСК – гр. София

- Доклад за оценка на съответствието на част "Конструктивна", изготвен от инж. Соня Господинова Георгиева

- Договори с експлоатационните дружества:

- Договор от 03.02.2017 г. с "ВиК - Свищов" ЕАД, гр. Свищов

- Договор № ПУПРОК-4797-ДПРОК-2385/08.09.2020 г. с "ЕРП Север" АД, гр. Варна

- Становище № 141/16.09.2022 г. на ОД по безопасност на храните гр. В. Търново

- Писмо с изх. № 3007(3)/09.06.2022 г. за преценка необходимостта от извършване на ОВОС от РИОСВ - В. Търново

### ДА ИЗВЪРШАТ:

### (по идеен проект не извършват СМР, вкл. изкопи)

а) предвидените в одобрения технически инвестиционен проект строителни и монтажни работи (CMP): Платена такса, съгласно Наредбата за определянето и администрирането на местните такси и цени на услуги на територията на Община Свищов в размер на:

За разрешението за строеж: 30,00 лева с квитанция № 140608/27.09.2022 г.

За одобряване на инвестиционните проекти: 868,60 лева с квитанция № 140607/27.09.2022 г. Разрешението за строеж се издава по повод на Заявление с Вх.№ 94-ТСУ3-94/27.09.2022 г.

#### Строителството да се извърши при следните условия:

/ отбележете с Х в необходимото квадратче/

1. Да се сключи договор за упражняване на строителен надзор (за строежите от първа до четвърта категория).

2.  $\boxtimes$  След влизане в сила на разрешението за строеж да се открие строителна площадка и да се определи строителна линия и ниво, за което да се състави протокол.

3.  $\boxtimes$  Лицето, упражняващо строителен надзор, или техническият ръководител за строежите от пета категория в тридневен срок от съставянето на протокола, а когато такъв не се изисква – преди започването на строежа, заповедната строежа заверява книга на  $\overline{M}$ уведомява писмено в 7 - дневен срок от заверката общината, специализираните контролни органи и регионалната дирекция за национален строителен контрол.

4.  $\boxtimes$  При завършване на СМР по фундаментите на строежа лицето, упражняващо строителен надзор да поиска от общинската администрация извършване на проверка за установяване на съответствието на строежа с издадените строителни книжа и прилагането на план по отношение на застрояването. Преди засипване на новоизградени или преустроени подземни проводи и съоръжения, лицето упражняващо строителен надзор или техническият ръководител на строежите от пета категория осигурява заснемането и отразяването им в специализираните карти и регистри.

5. Възложителят при прокарване и преустройство на подземни проводи и съоръжения е длъжен да възстанови прилежащия терен включително и озеленяване, което е нарушено със строителството.

6.  $\boxtimes$  Строителната площадка да се огради и да се поставят информационни табели, съгласно чл.157, ал. 5 ЗУТ

7. | Да се предприемат действия за разрешаване прокарване на временен път за осигуряване на достъп до строежа съгласно чл.190, ал. 5 ЗУТ

8. • Разрешава се изпълнението на временните строежи, описани в ПОИС.

9.  $\boxtimes$  Да се оползотвори хумусния земен слой.

10.  $\boxtimes$  Третирането на земни маси и строителни отпадъци от строителната площадка да се извършва на общинското депо за битови отпадъци по реда, предвиден в чл. 34 от Наредба № 1 за поддържане и опазване на обществения ред, чистотата, околната среда, благоустройството и безопасността на движението на територията на Община Свищов.

11.  $\boxtimes$  За премахване на дърветата, обявени за природни забележителности или намиращи се на защитена територия по смисъла на Закона за защитените територии, да се осигури писмено разрешение от органите на Министерството на околната среда и водите. Дълготрайни декоративни дървета и дървета с историческо значение могат да се отсичат или изкореняват само по изключение след писмено разрешение от Кмета на общината, издадено въз основа на санитарна експертиза за състоянието на дървото.

12. Да се премахнат заварените строежи, невключени в режима на застрояване, най-късно до завършване на строежа.

13.  $\boxtimes$  След издаване на разрешението за строеж при изпълнение на строителството се допускат несъществени отклонения от одобрения инвестиционен проект.

14.  $\boxtimes$  След издаване на разрешението за стоеж изменения в одобрения инвестиционен проект в обхвата на съществените отклонения по чл.154, ал. 2, т.1, 2, 3 и 4 са недопустими. Съществените отклонения се допускат, ако са сред посочените в чл.154, ал.2, т.5, 6, 7 и 8 ЗУТ по искане на възложителя, придружено от нотариално заверено съгласие на заинтересуваните лица по чл.149, ал.2 ЗУТ, въз основа на одобрен инвестиционен проект към издаденото разрешение за строеж. Тези изменения се отразяват със забележка в издаденото разрешение за строеж.

Настоящото разрешение за строеж подлежи на обжалване чрез главния архитект на Община Свищов пред Административен съд град Велико Търново в 14 дневен срок от съобщаването му

ГЛАВЕН АРХИТЕКТ: (арх. Юл. Павлов)

ЗАБЕЛЕЖКИ: 1. Разрешението за строеж губи правно действие, когато в продължение на три години от влизането му в сила не е започнало строителството или когато в продължение на 5 години от започване на строителството не е завършен грубият строеж, включително покривът на сградата.

2. На основание чл. 177, ал. 3 от ЗУТ след завършване на сградата (обекта) възложителят трябва да направи искане за издаване на удостоверение за въвеждане в експлоатация пред органа, издал разрешението за строеж.

стр. 2 към РС № 69/03.10.2022 г.